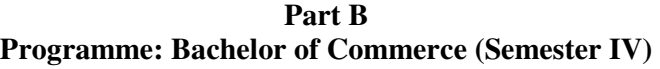

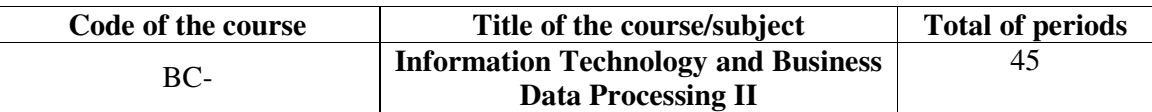

Course outcomes

Students will be able to –

1. Familiarized with basics of information technology

2. Understand Computerized Accounting Package for business data processing

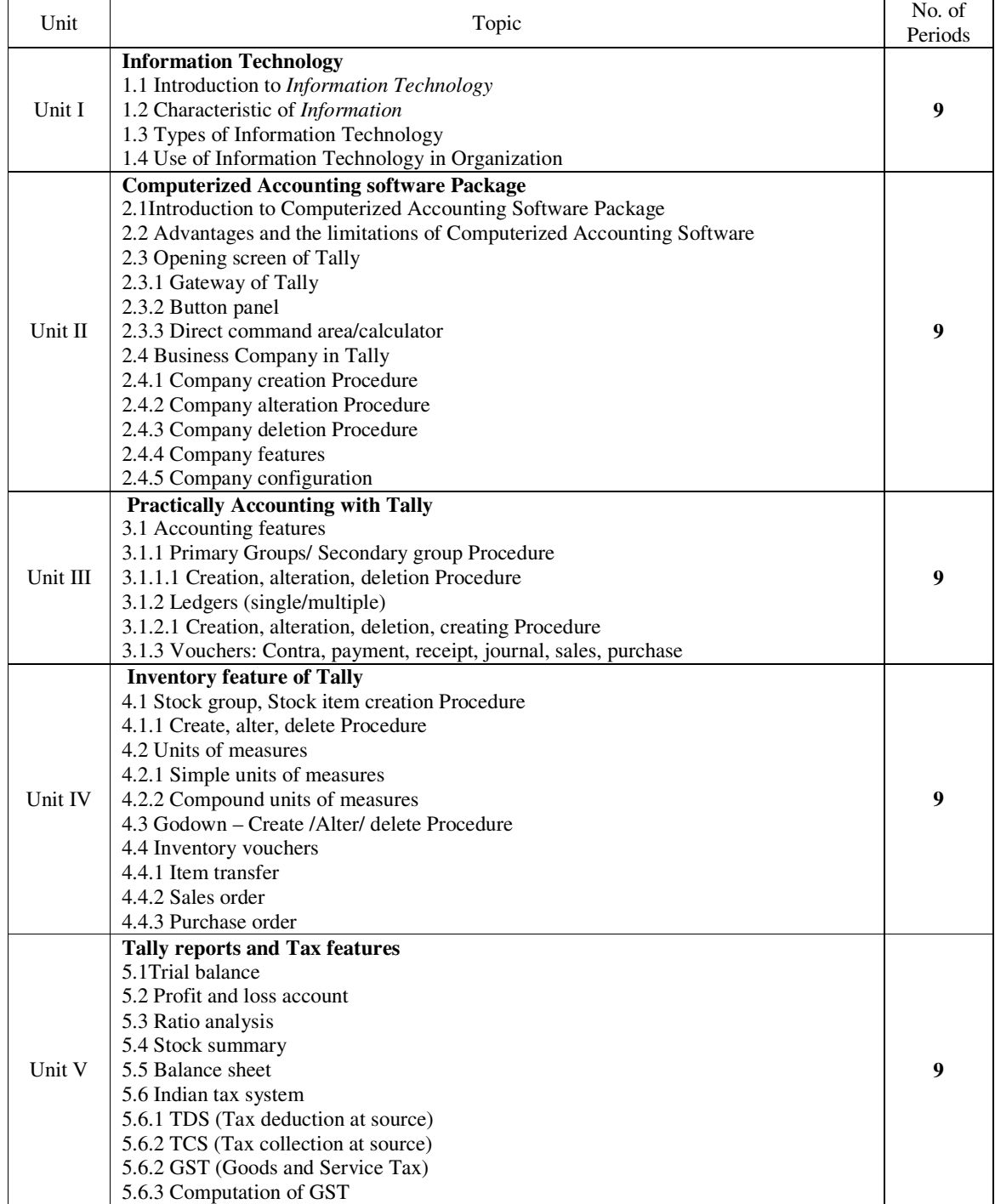

## **Recommended books**

**1 Tally Manual** 

**2 Financial Accounting on computer using TALLY- Namrata Agrawal**

**3 Implementing Tally &.2: A.K. Nandini, K.K. Nadhani, BPB publications** 

**4 Information technology and Business Data Processing by Dr. Ranjana Mahajan and Dr. Dilip Khupse- Sai Jyoti Publications** 

# **5 माहती तं ान आण यावसायक माहतीचेसंकरण ा. डॉ. उदय ीकृण काळे साईनाथ काशन नागपूर**

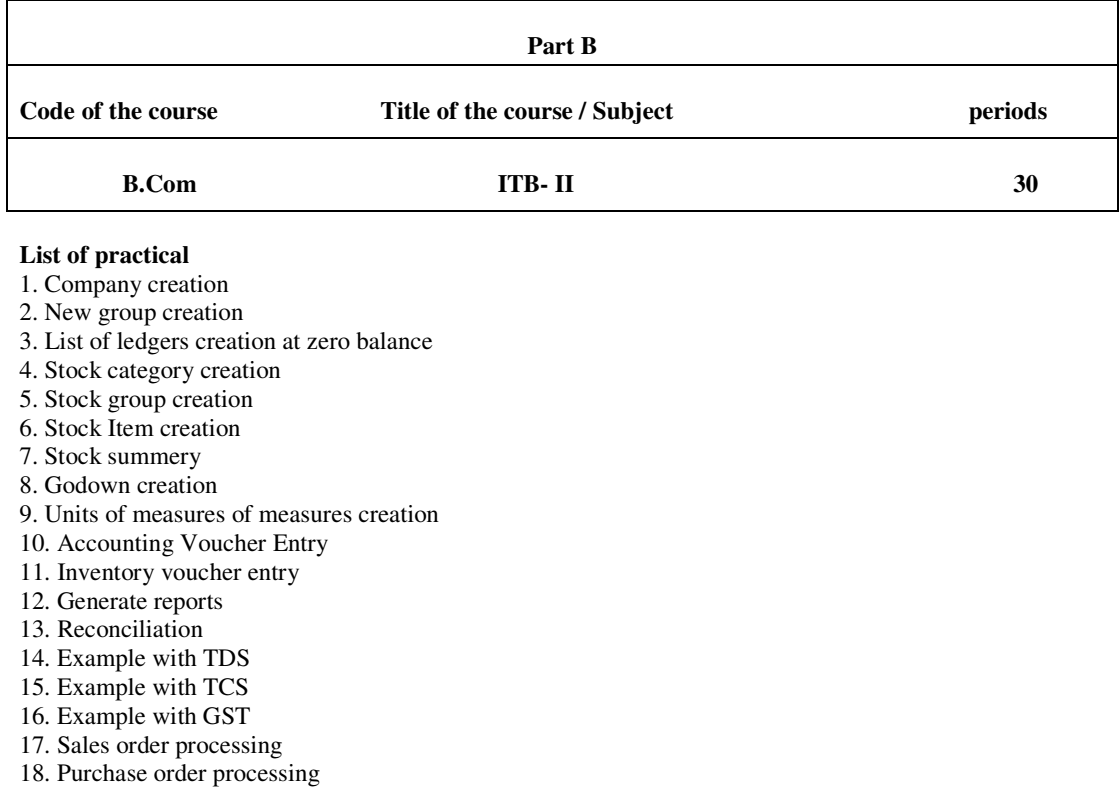

#### **Course Outcomes:**

## **Students will be able to do at the end of practical**

- 1. Student will learn all Screen element of Tally 9.0
- 2. Student will learn direct command area (calculator)
- 3. Student will learn all F11 Features and F12 Configuration for better handle tally s/w
- 4. Students will be able to work on accounting of business by creating company in Tally

5. Students will be able to work necessary groups and list of Ledgers creation for smooth accounting flow

6. Students will be able to enter accounting and Inventory Vouchers

7. Student will able to work with various Indian Tax systems and its computation with tally

# **Division of Marks for Practical's**

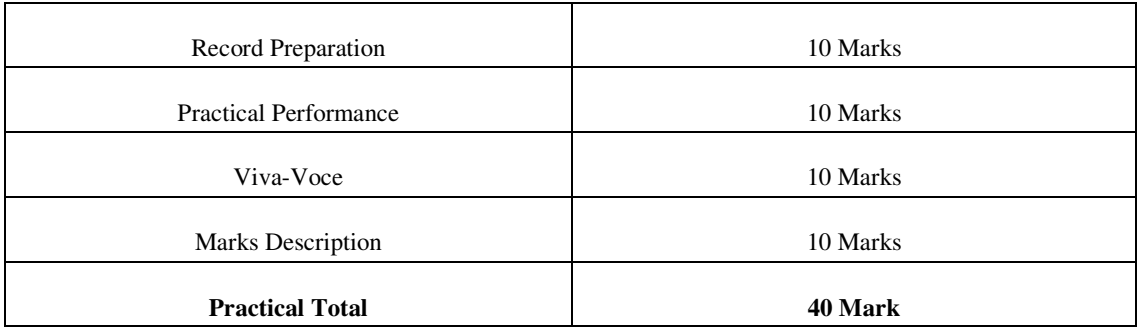